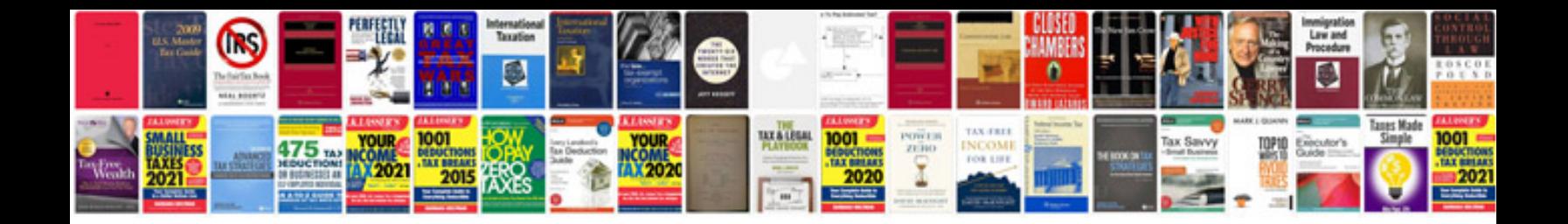

**Mazda 6 shift solenoid**

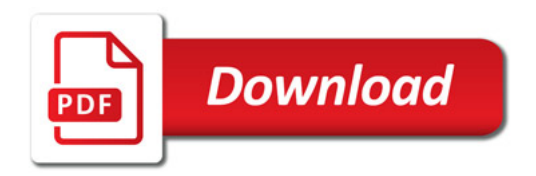

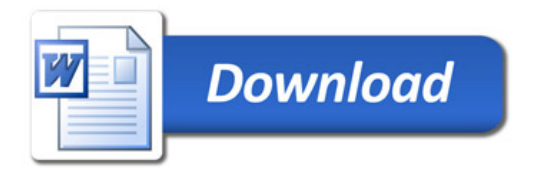